### Convolutional Neural Network

#### 1 Submission

- Assignment due: Nov 27 (11:55pm)
- Individual assignment
- Up to 2 page summary write-up with resulting visualization (more than 2 page assignment will be automatically returned.).
- Submission through Canvas.
- Following skeletal functions are already included in the cnn.py file ([https://](https://www-users.cs.umn.edu/~hspark/csci5561_F2020/HW4.zip) [www-users.cs.umn.edu/~hspark/csci5561\\_F2020/HW4.zip](https://www-users.cs.umn.edu/~hspark/csci5561_F2020/HW4.zip))
	- main\_slp\_linear
	- main\_slp
	- main\_mlp
	- main\_cnn
- List of function to submit:
	- get\_mini\_batch
	- fc
	- fc\_backward
	- loss\_euclidean
	- train\_slp\_linear
	- loss\_cross\_entropy\_softmax
	- train\_slp
	- relu
	- relu\_backward
	- train\_mlp
	- conv
	- conv\_backward
	- $-$  pool2x2
	- pool2x2\_backward
	- flattening
	- flattening\_backward
	- trainCNN

# CSCI 5561: Assignment #4 Convolutional Neural Network

- A list of MAT files to submit that contain the following trained weights:
	- slp\_linear.mat: w, b
	- slp.mat: w, b
	- $-$  mlp.mat: w1, b1, w2, b2
	- cnn.mat: w\_conv, b\_conv, w\_fc, b\_fc
- DO NOT SUBMIT THE PROVIDED IMAGE DATA
- The function that does not comply with its specification will not be graded.
- You are not allowed to use computer vision related package functions unless explicitly mentioned here. Please consult with TA if you are not sure about the list of allowed functions.

#### Convolutional Neural Network

#### 2 Overview

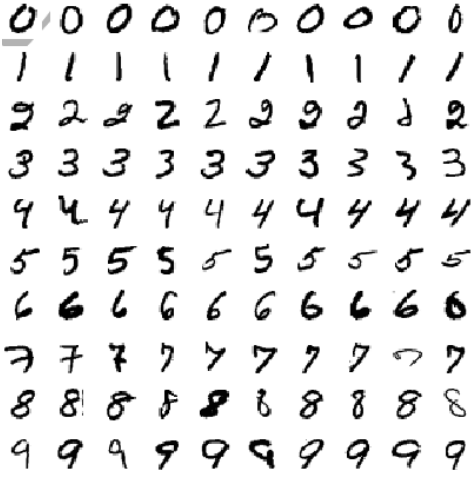

Figure 1: You will implement (1) a multi-layer perceptron (neural network) and (2) convolutiona neural network to recognize hand-written digit using the MNIST dataset.

The goal of this assignment is to implement neural network to recognize hand-written digits in the MNIST data.

MNIST Data You will use the MNIST hand written digit dataset to perform the first task (neural network). We reduce the image size  $(28 \times 28 \rightarrow 14 \times 14)$  and subsample the data. You can download the training and testing data from here: [http://www.cs.umn.edu/~hspark/csci5561\\_F2020/ReducedMNIST.zip](http://www.cs.umn.edu/~hspark/csci5561_F2020/ReducedMNIST.zip)

Description: The zip file includes two MAT files (mnist\_train.mat and mnist\_test.mat). Each file includes im\_\* and label\_\* variables:

- im\_\* is a matrix  $(196 \times n)$  storing vectorized image data  $(196 = 14 \times 14)$
- label\_\* is  $1 \times n$  vector storing the label for each image data.

*n* is the number of images. You can visualize the  $i<sup>th</sup>$  image, e.g., plt.imshow(mnist\_train['im\_train'][:, 0].reshape((14, 14), order='F'), cmap='gray').

# <span id="page-3-2"></span>Convolutional Neural Network

# 3 Single-layer Linear Perceptron

<span id="page-3-0"></span>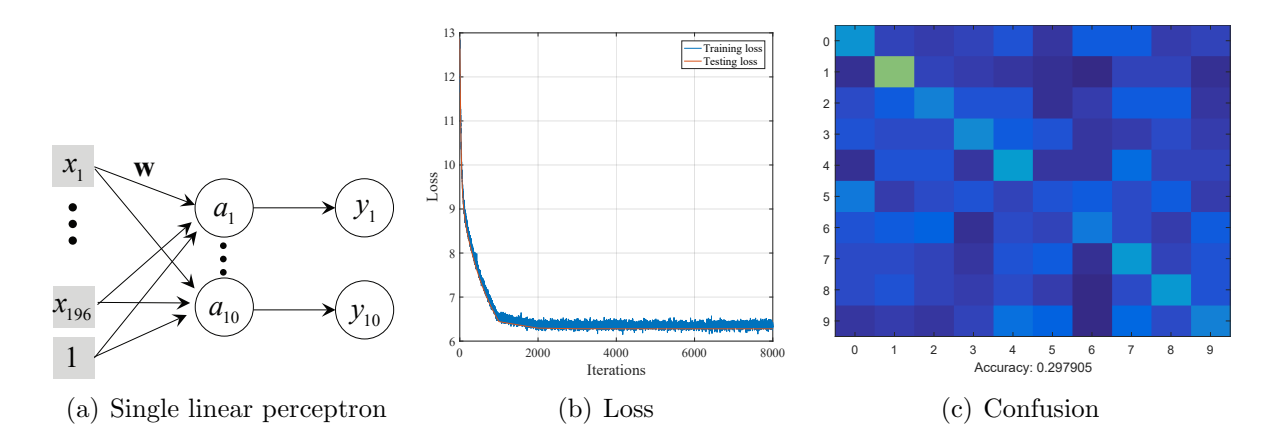

<span id="page-3-1"></span>Figure 2: You will implement a single linear perceptron that produces accuracy near 30%. Random chance is 10% on testing data.

You will implement a single-layer *linear* perceptron (Figure [2\(a\)\)](#page-3-0) with stochastic gradient descent method. We provide main\_slp\_linear where you will implement get\_mini\_batch and train\_slp\_linear.

```
def get_mini_batch(im_train, label_train, batch_size)
  ...
```
return mini\_batch\_x, mini\_batch\_y

Input: im\_train and label\_train are a set of images and labels, and batch\_size is the size of the mini-batch for stochastic gradient descent.

Output: mini\_batch\_x and mini\_batch\_y are cells that contain a set of batches (images and labels, respectively). Each batch of images is a matrix with size  $196 \times \text{batch_size}$ , and each batch of labels is a matrix with size  $10\times$  batch\_size (one-hot encoding). Note that the number of images in the last batch may be smaller than batch\_size.

Description: You should randomly permute the the order of images when building the batch, and whole sets of mini\_batch\_\* must span all training data.

#### Convolutional Neural Network

def  $fc(x, w, b)$ 

...

return y

**Input:**  $x \in \mathbb{R}^{m \times 1}$  is the input to the fully connected layer, and  $w \in \mathbb{R}^{n \times m}$  and  $b \in \mathbb{R}^{n \times 1}$ are the weights and bias.

**Output:**  $y \in \mathbb{R}^{n \times 1}$  is the output of the linear transform (fully connected layer). **Description:** FC is a linear transform of **x**, i.e.,  $y = wx + b$ .

def fc\_backward(dl\_dy, x, w, b, y)

...

...

return dl\_dx, dl\_dw, dl\_db

**Input:**  $d\mathbf{l}_d y \in \mathbb{R}^{1 \times n}$  is the loss derivative with respect to the output y.

Output: dl\_dx  $\in \mathbb{R}^{1 \times m}$  is the loss derivative with respect the input x, dl\_dw  $\in$  $\mathbb{R}^{1\times(n\times m)}$  is the loss derivative with respect to the weights, and  $d_l$  db  $\in \mathbb{R}^{1\times n}$  is the loss derivative with respec to the bias.

Description: The partial derivatives w.r.t. input, weights, and bias will be computed. dl\_dx will be back-propagated, and dl\_dw and dl\_db will be used to update the weights and bias.

def loss\_euclidean(y\_tilde, y)

return l, dl\_dy

**Input: y\_tilde**  $\in \mathbb{R}^m$  is the prediction, and  $y \in \{0, 1\}^m$  is the ground truth label.

**Output:**  $l∈ ℝ$  is the loss, and  $d_l$  dy is the loss derivative with respect to the prediction.

**Description:** loss\_euclidean measure Euclidean distance  $L = ||\mathbf{y} - \widetilde{\mathbf{y}}||^2$ .

#### Convolutional Neural Network

```
def train_slp_linear(mini_batch_x, mini_batch_y)
```
...

return w, b

Input: mini\_batch\_x and mini\_batch\_y are cells where each cell is a batch of images and labels.

**Output:**  $w \in \mathbb{R}^{10 \times 196}$  and  $b \in \mathbb{R}^{10 \times 1}$  are the trained weights and bias of a single-layer perceptron.

Description: You will use fc, fc\_backward, and loss\_euclidean to train a singlelayer perceptron using a stochastic gradient descent method where a pseudo-code can be found below. Through training, you are expected to see reduction of loss as shown in Figure [2\(b\).](#page-3-1) As a result of training, the network should produce more than 25% of accuracy on the testing data (Figure  $2(c)$ ).

Algorithm 1 Stochastic Gradient Descent based Training

1: Set the learning rate  $\gamma$ 2: Set the decay rate  $\lambda \in (0, 1]$ 3: Initialize the weights with a Gaussian noise  $\mathbf{w} \in \mathcal{N}(0, 1)$ 4:  $k = 1$ 5: for iIter  $= 1$  : nIters do 6: At every 1000<sup>th</sup> iteration,  $\gamma \leftarrow \lambda \gamma$ 7:  $\frac{\partial L}{\partial \mathbf{w}} \leftarrow 0$  and  $\frac{\partial L}{\partial \mathbf{b}} \leftarrow 0$ 8: **for** Each image  $\mathbf{x}_i$  in  $k^{\text{th}}$  mini-batch **do** 9: Label prediction of  $x_i$ 10: Loss computation l 11: Gradient back-propagation of  $\mathbf{x}_i$ ,  $\frac{\partial l}{\partial \mathbf{w}}$  $\frac{\partial l}{\partial \mathbf{w}}$  using back-propagation. 12:  $\frac{\partial L}{\partial \mathbf{w}} = \frac{\partial L}{\partial \mathbf{w}} + \frac{\partial l}{\partial \mathbf{w}}$  $\frac{\partial l}{\partial \mathbf{w}}$  and  $\frac{\partial L}{\partial \mathbf{b}} = \frac{\partial L}{\partial \mathbf{b}} + \frac{\partial l}{\partial \mathbf{b}}$ 12.  $\partial w = \partial w + \partial w$  and  $\partial b = \partial b + \partial b$ <br>13: end for 14:  $k++$  (Set  $k=1$  if k is greater than the number of mini-batches.) 15: Update the weights,  $\mathbf{w} \leftarrow \mathbf{w} - \frac{\gamma}{R}$ R ∂L  $\frac{\partial L}{\partial \mathbf{w}}$ , and bias  $\mathbf{b} \leftarrow \mathbf{b} - \frac{\gamma}{R}$ R ∂L ∂b 16: end for

# <span id="page-6-2"></span>Convolutional Neural Network

#### 4 Single-layer Perceptron

<span id="page-6-0"></span>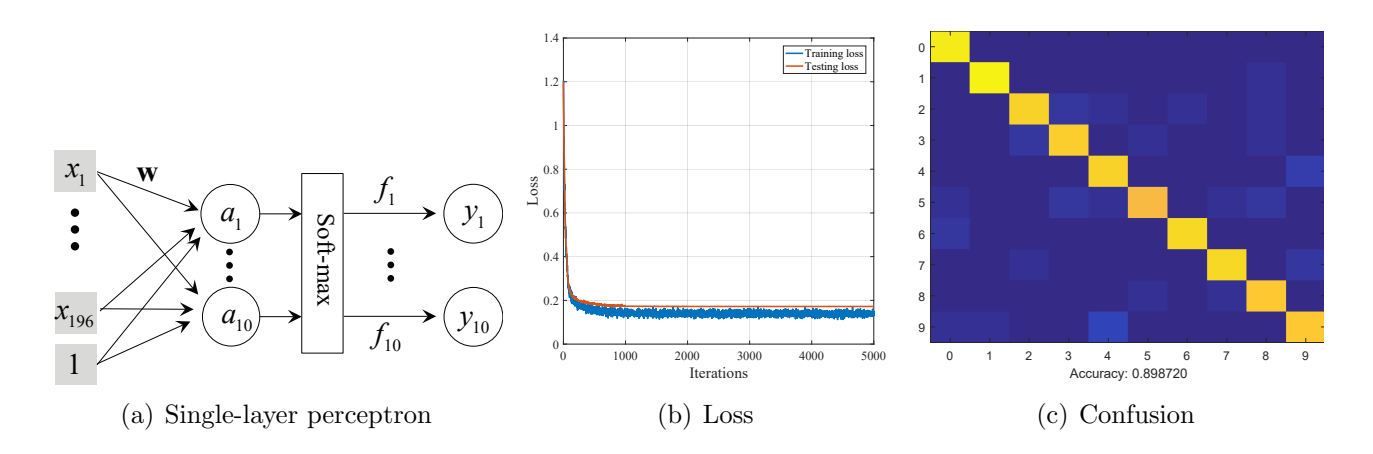

<span id="page-6-1"></span>Figure 3: You will implement a single perceptron that produces accuracy near 90% on testing data.

You will implement a single-layer perceptron with *soft-max cross-entropy* using stochastic gradient descent method. We provide main\_slp where you will implement train\_slp. Unlike the single-layer linear perceptron, it has a soft-max layer that approximates a max function by clamping the output to  $[0, 1]$  range as shown in Figure [3\(a\).](#page-6-0)

```
def loss_cross_entropy_softmax(x, y)
```
...

return l, dl\_dy

**Input:**  $x \in \mathbb{R}^{m \times 1}$  is the input to the soft-max, and  $y \in \{0, 1\}^m$  is the ground truth label.

**Output:** L∈ R is the loss, and  $d_l$  dy is the loss derivative with respect to **x**.

Description: Loss\_cross\_entropy\_softmax measure cross-entropy between two distributions  $L = \sum_{i=1}^{m} \mathbf{y}_i \log \tilde{\mathbf{y}}_i$  where  $\tilde{\mathbf{y}}_i$  is the soft-max output that approximates the max operation by clamping  $x$  to [0, 1] range:

$$
\widetilde{\mathbf{y}}_i = \frac{e^{\mathbf{x}_i}}{\sum_i e^{\mathbf{x}_i}},
$$

where  $\mathbf{x}_i$  is the  $i^{\text{th}}$  element of **x**.

#### Convolutional Neural Network

def train\_slp(mini\_batch\_x, mini\_batch\_y)

...

return w, b

Output:  $w \in \mathbb{R}^{10 \times 196}$  and  $b \in \mathbb{R}^{10 \times 1}$  are the trained weights and bias of a single-layer perceptron.

Description: You will use the following functions to train a single-layer perceptron using a stochastic gradient descent method: fc, fc\_backward, loss\_cross\_entropy\_softmax

Through training, you are expected to see reduction of loss as shown in Figure [3\(b\).](#page-6-1) As a result of training, the network should produce more than 85% of accuracy on the testing data (Figure  $3(c)$ ).

# CSCI 5561: Assignment #4 Convolutional Neural Network

# 5 Multi-layer Perceptron

<span id="page-8-0"></span>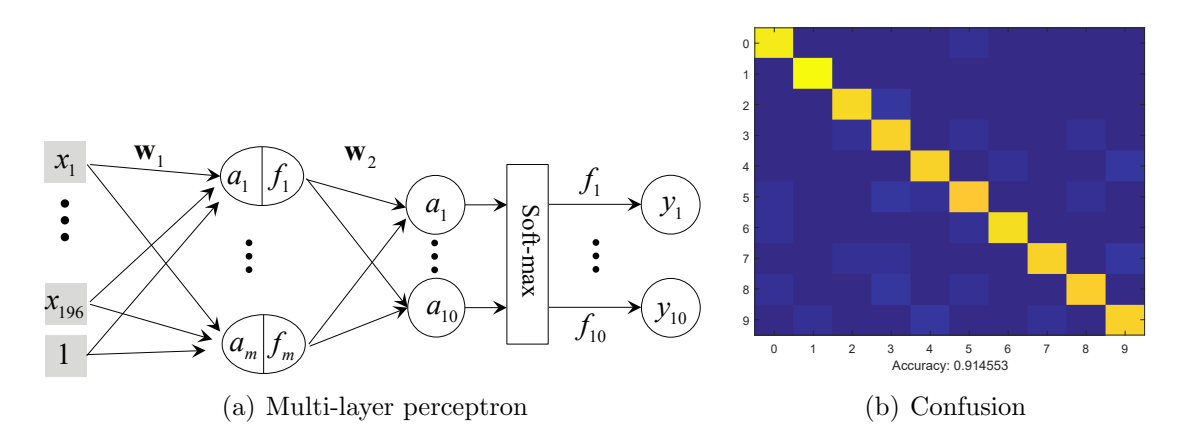

<span id="page-8-1"></span>Figure 4: You will implement a multi-layer perceptron that produces accuracy more than 90% on testing data.

You will implement a multi-layer perceptron with a single hidden layer using a stochastic gradient descent method. We provide main\_mlp. The hidden layer is composed of 30 units as shown in Figure  $4(a)$ .

```
def relu(x)
  ...
  return y
Input: x is a general tensor, matrix, and vector.
```
Output: y is the output of the Rectified Linear Unit (ReLu) with the same input size.

**Description:** ReLu is an activation unit  $(y_i = max(0, x_i))$ . In some case, it is possible to use a Leaky ReLu  $(\mathbf{y}_i = \max(\epsilon \mathbf{x}_i, \mathbf{x}_i)$  where  $\epsilon = 0.01$ .

```
def relu_backward(dl_dy, x, y)
```
... return dl\_dx

**Input:** dl\_dy  $\in \mathbb{R}^{1 \times z}$  is the loss derivative with respect to the output  $y \in \mathbb{R}^{z}$  where z is the size of input (it can be tensor, matrix, and vector).

**Output:**  $d\mathbf{l} \cdot d\mathbf{x} \in \mathbb{R}^{1 \times z}$  is the loss derivative with respect to the input **x**.

# CSCI 5561: Assignment  $#4$ Convolutional Neural Network

def train\_mlp(mini\_batch\_x, mini\_batch\_y)

...

return w1, b1, w2, b2

Output:  $\mathbf{w1} \in \mathbb{R}^{30 \times 196}$ ,  $\mathbf{b1} \in \mathbb{R}^{30 \times 1}$ ,  $\mathbf{w2} \in \mathbb{R}^{10 \times 30}$ ,  $\mathbf{b2} \in \mathbb{R}^{10 \times 1}$  are the trained weights and biases of a multi-layer perceptron.

Description: You will use the following functions to train a multi-layer perceptron using a stochastic gradient descent method: fc, fc\_backward, relu, relu\_backward, loss\_cross\_entropy\_softmax. As a result of training, the network should produce more than 90% of accuracy on the testing data (Figure [4\(b\)\)](#page-8-1).

<span id="page-10-1"></span>Convolutional Neural Network

#### 6 Convolutional Neural Network

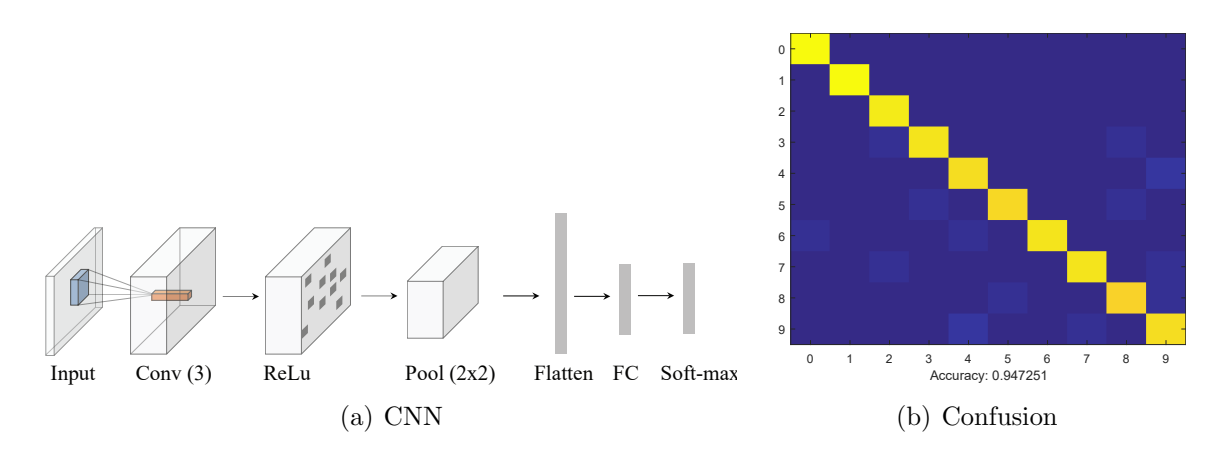

Figure 5: You will implement a convolutional neural network that produces accuracy more than 92% on testing data.

You will implement a convolutional neural network (CNN) using a stochastic gradient descent method. We provide main\_cnn. As shown in Figure  $4(a)$ , the network is composed of: a single channel input  $(14 \times 14 \times 1) \rightarrow$  Conv layer  $(3 \times 3$  convolution with 3 channel output and stride 1)  $\rightarrow$  ReLu layer  $\rightarrow$  Max-pooling layer (2  $\times$  2 with stride  $2) \rightarrow$  Flattening layer (147 units)  $\rightarrow$  FC layer (10 units)  $\rightarrow$  Soft-max.

```
def conv(x, w_conv, b_conv)
```
... return y

**Input:**  $\mathbf{x} \in \mathbb{R}^{H \times W \times C_1}$  is an input to the convolutional operation,  $\mathbf{w}\_\text{conv} \in \mathbb{R}^{h \times w \times C_1 \times C_2}$ and **b\_conv**  $\in \mathbb{R}^{C_2 \times 1}$  are weights and bias of the convolutional operation. **Output:**  $y \in \mathbb{R}^{H \times W \times C_2}$  is the output of the convolutional operation. Note that to get the same size with the input, you may pad zero at the boundary of the input image. Description: You can use np.pad for padding 0s at boundary. Optionally, you may

use  $im2col<sup>1</sup>$  $im2col<sup>1</sup>$  $im2col<sup>1</sup>$  to simplify convolutional operation.

<span id="page-10-0"></span> $1$ [https://leonardoaraujosantos.gitbooks.io/artificial-inteligence/content/making\\_](https://leonardoaraujosantos.gitbooks.io/artificial-inteligence/content/making_faster.html) [faster.html](https://leonardoaraujosantos.gitbooks.io/artificial-inteligence/content/making_faster.html)

#### Convolutional Neural Network

def conv\_backward(dl\_dy, x, w\_conv, b\_conv, y)

...

return dl\_dw, dl\_db

Input: dl\_dy is the loss derivative with respec to y.

Output: dl\_dw and dl\_db are the loss derivatives with respect to convolutional weights and bias w and b, respectively.

**Description:** Note that for the single convolutional layer,  $\frac{\partial L}{\partial x}$  is not needed. Optionally, you may use im2col to simplify convolutional operation.

def pool2x2(x) ... return y **Input:**  $\mathbf{x} \in \mathbb{R}^{H \times W \times C}$  is a general tensor and matrix. **Output:**  $y \in \mathbb{R}^{\frac{H}{2} \times \frac{W}{2} \times C}$  is the output of the  $2 \times 2$  max-pooling operation with stride 2.

def pool2x2\_backward(dl\_dy, x, y)

...

return dl\_dx

Input: dl\_dy is the loss derivative with respect to the output y. Output: dl\_dx is the loss derivative with respect to the input x.

#### Convolutional Neural Network

```
def flattening(x)
   ...
   return y
Input: x \in \mathbb{R}^{H \times W \times C} is a tensor.
Output: y \in \mathbb{R}^{HWC} is the vectorized tensor (column major).
```

```
def flattening_backward(dl_dy, x, y)
```
...

return dl\_dx Input: dl\_dy is the loss derivative with respect to the output y. Output: dl\_dx is the loss derivative with respect to the input x.

function train\_cnn(mini\_batch\_x, mini\_batch\_y)

...

return w\_conv, b\_conv, w\_fc, b\_fc

Output:  $w_{\text{conv}} \in \mathbb{R}^{3 \times 3 \times 1 \times 3}$ ,  $b_{\text{conv}} \in \mathbb{R}^{3}$ ,  $w_{\text{sc}} \in \mathbb{R}^{10 \times 147}$ ,  $b_{\text{sc}} \in \mathbb{R}^{10 \times 1}$  are the trained weights and biases of the CNN.

Description: You will use the following functions to train a convolutional neural network using a stochastic gradient descent method: conv, conv\_backward, pool2x2, pool2x2\_backward, Flattening, flattening\_backward, fc, fc\_backward, relu, relu\_backward, loss\_cross\_entropy\_softmax. As a result of training, the network should produce more than  $92\%$  of accuracy on the testing data (Figure [5\(b\)\)](#page-10-1).